## Package 'AFheritability'

May 17, 2019

<span id="page-0-0"></span>Type Package

Title The Attributable Fraction (AF) Described as a Function of Disease Heritability, Prevalence and Intervention Specific Factors

Version 0.1.0

Author Elisabeth Dahlqwist

Maintainer Elisabeth Dahlqwist <elisabeth.dahlqwist88@gmail.com>

**Description** The AFfunction() is a function which returns an estimate of the Attributable Fraction (AF) and a plot of the AF as a function of heritability, disease prevalence, size of target group and intervention effect. Since the AF is a function of several factors, a shiny app is used to better illustrate how the relationship between the AF and heritability depends on several other factors. The app is ran by the function runShinyApp().

For more information see Dahlqwist E et al. (2019) <doi:10.1007/s00439-019-02006-8>.

License GPL-2 | GPL-3

Depends reshape2, mvtnorm, ggplot2, shiny

Encoding UTF-8

LazyData true

RoxygenNote 6.1.1

NeedsCompilation no

Repository CRAN

Date/Publication 2019-05-17 16:40:03 UTC

### R topics documented:

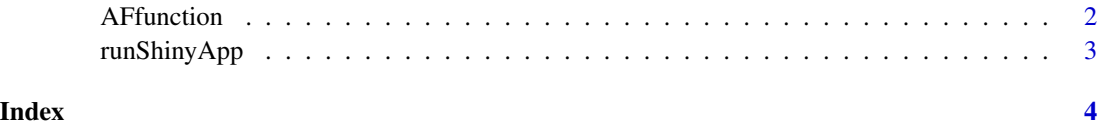

<span id="page-1-1"></span><span id="page-1-0"></span>

#### Description

AFfunction is a function which illustrates the AF as a function of heritability, disease prevalence, size of target group and intervention effect.

#### Usage

```
AFfunction(Prevalence, Heritability, Target, Intervention, xaxis, compare,
  Intervention_type = "location", plot = TRUE, legend = TRUE,
 cex = 1.4, ...
```
#### Arguments

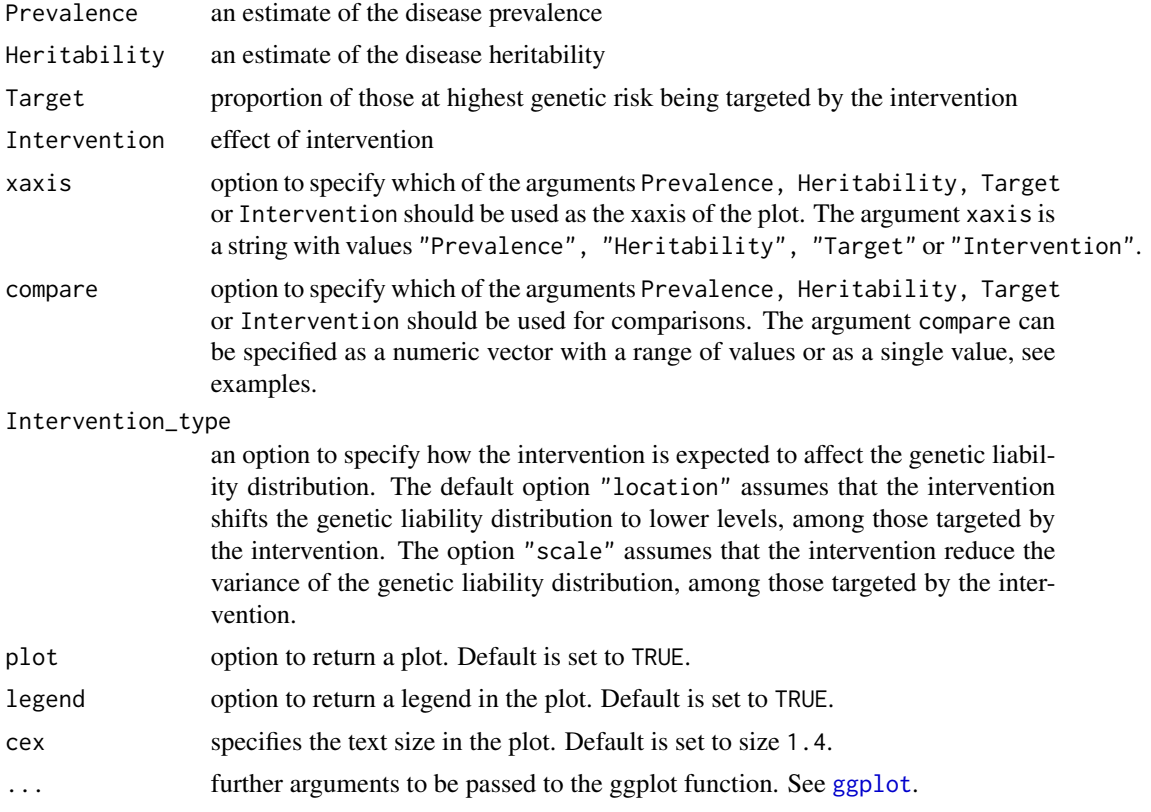

#### Details

The AFfunction() is a function that produce a plot of the AF as a function of Prevalence, Heritability, Target or Intervention. A user interface of the function is provided in [runShinyApp](#page-2-1).

#### <span id="page-2-0"></span>runShinyApp 3

#### Value

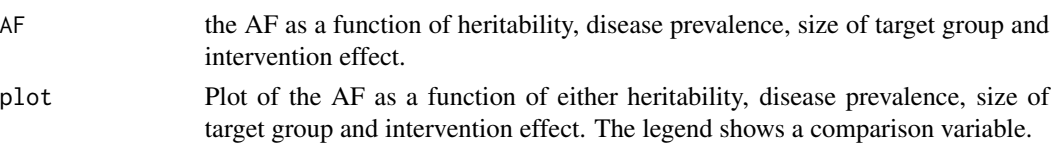

#### References

Dahlqwist E et al. (2019) <doi:10.1007/s00439-019-02006-8>.

#### Examples

```
# Example
heritability <- seq(0,1, by=0.1)
target_sizes <- sort(c(0.30, 0.25, 0.20, 0.15, 0.05, 0.01))
AF_h <- AFfunction(Prevalence=0.5, Heritability = heritability,
                  Target = target_sizes, Intervention = 1,
                   compare="Target", xaxis = "Heritability",
                   ylim = c(0, 0.3), cex = 1.6)
```
AF\_h

<span id="page-2-1"></span>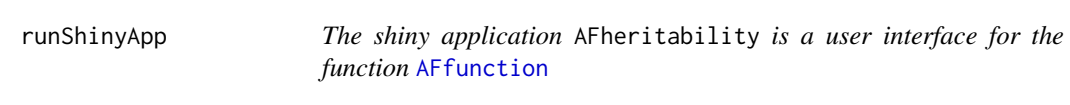

#### Description

The shiny-app provides a user friendly interface for the function [AFfunction](#page-1-1).

#### Usage

runShinyApp()

#### Details

By running runShinyApp() a user interface for the function [AFfunction](#page-1-1) is started in RStudio. The app is also available online <https://afheritability.shinyapps.io/afheritability/> (Note that the app is usually faster in the web browser Google Chrome or Firefox).

#### Author(s)

Elisabeth Dahlqwist

#### References

Dahlqwist E et al. (2019) <doi:10.1007/s00439-019-02006-8>.

# <span id="page-3-0"></span>Index

AFfunction, [2,](#page-1-0) *[3](#page-2-0)*

ggplot, *[2](#page-1-0)*

runShinyApp, *[2](#page-1-0)*, [3](#page-2-0)